### ГОСУДАРСТВЕННОЕ БЮДЖЕТНОЕ ПРОФЕССИОНАЛЬНОЕ ОБРАЗОВАТЕЛЬНОЕ УЧРЕЖДЕНИЕ САМАРСКОЙ ОБЛАСТИ **«ГУБЕРНСКИЙ КОЛЛЕДЖ Г. СЫЗРАНИ»**

### **УТВЕРЖДЕНО**

Приказ ГБПОУ «ГК г. Сызрани» от «30» мая 2023г. № 230-о

## **РАБОЧАЯ ПРОГРАММА УЧЕБНОЙ ДИСЦИПЛИНЫ**

ЕН.02 ИНФОРМАТИКА

математический и общий естественнонаучный цикл основной образовательной программы по специальности:

23.02.06 Техническая эксплуатация подвижного состава железных дорог

Сызрань, 2023 г.

#### **РАССМОТРЕНА**

Предметной (цикловой) комиссией Общеобразовательный, общий гуманитарный и социально – экономический, математический и общий естественнонаучный циклы от «\_\_\_» \_\_\_\_\_\_\_\_\_\_20\_\_ г. протокол № \_\_\_

**Составитель:** Н.В. Семагина, преподаватель ЕН.02 Информатика технического профиля ГБПОУ «ГК г. Сызрани»

**Внутренняя экспертиза (техническая и содержательная):** Л.Н. Барабанова, методист технического профиля ГБПОУ «ГК г. Сызрани»

Рабочая программа разработана в соответствии с требованиями к оформлению, установленными в ГБПОУ «ГК г. Сызрани».

Содержание программы реализуется в процессе освоения студентами основной образовательной программы по специальности 23.02.06 Техническая эксплуатация подвижного состава железных дорог.

### **СОДЕРЖАНИЕ**

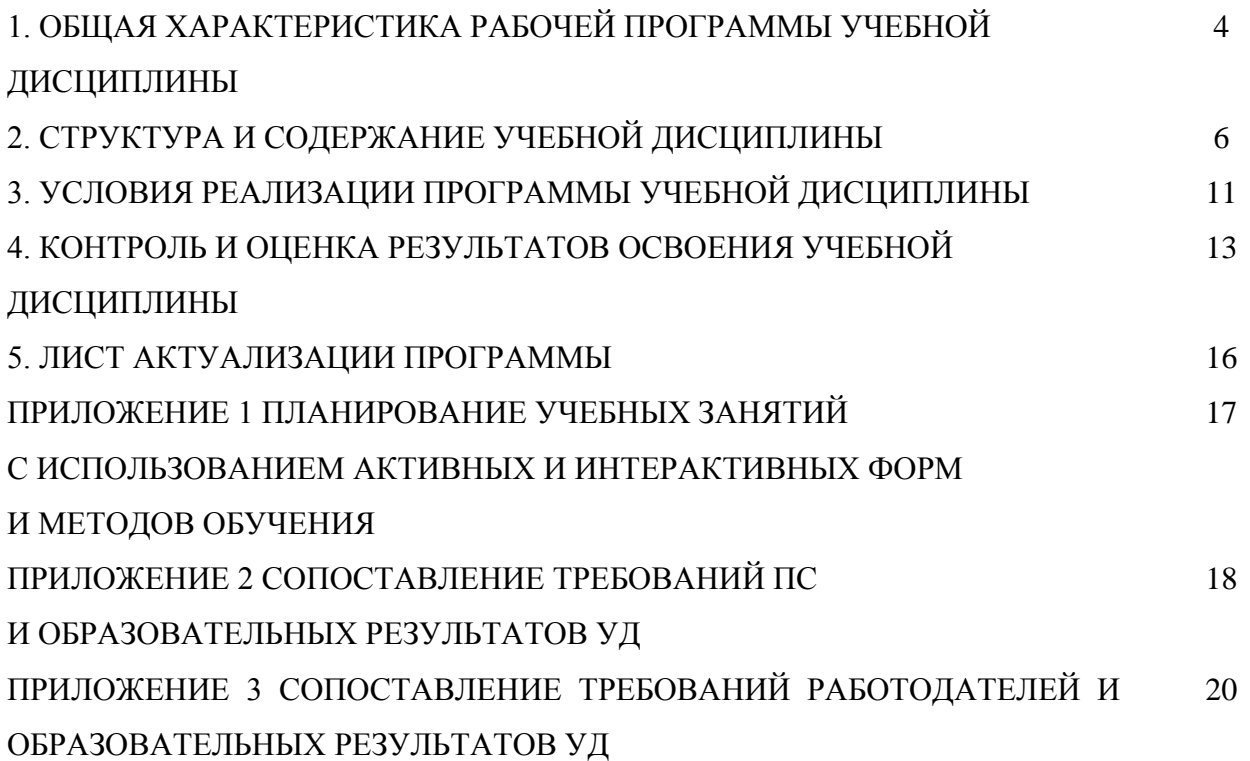

### **1. ОБЩАЯ ХАРАКТЕРИСТИКА РАБОЧЕЙ ПРОГРАММЫ УЧЕБНОЙ ДИСЦИПЛИНЫ**

#### **Информатика**

#### **1.1. Область применения программы**

Рабочая программа учебной дисциплины (далее – УД) является частью основной образовательной программы подготовки специалистов среднего звена ГБПОУ «ГК г. Сызрани» по специальности СПО *23.02.06 Техническая эксплуатация подвижного состава железных дорог,* разработанной в соответствии с ФГОС.

Рабочая программа составляется для очной формы обучения

Рабочая программа УД может быть использована в дополнительном профессиональном образовании (в программах повышения квалификации и переподготовки) и в профессиональной подготовке по специальностям технологического профиля.

#### **1.2. Место дисциплины в структуре основной образовательной программы подготовки спе-**

**циалистов среднего звена:** учебная дисциплина входит в математический и естественнонаучный цикл

#### **1.3. Цель и планируемые результаты освоения дисциплины**

По результатам освоения дисциплины ЕН.02 Информатика у обучающихся должны быть сформированы образовательные результаты в соответствии с ФГОС СПО (ПООП\*):

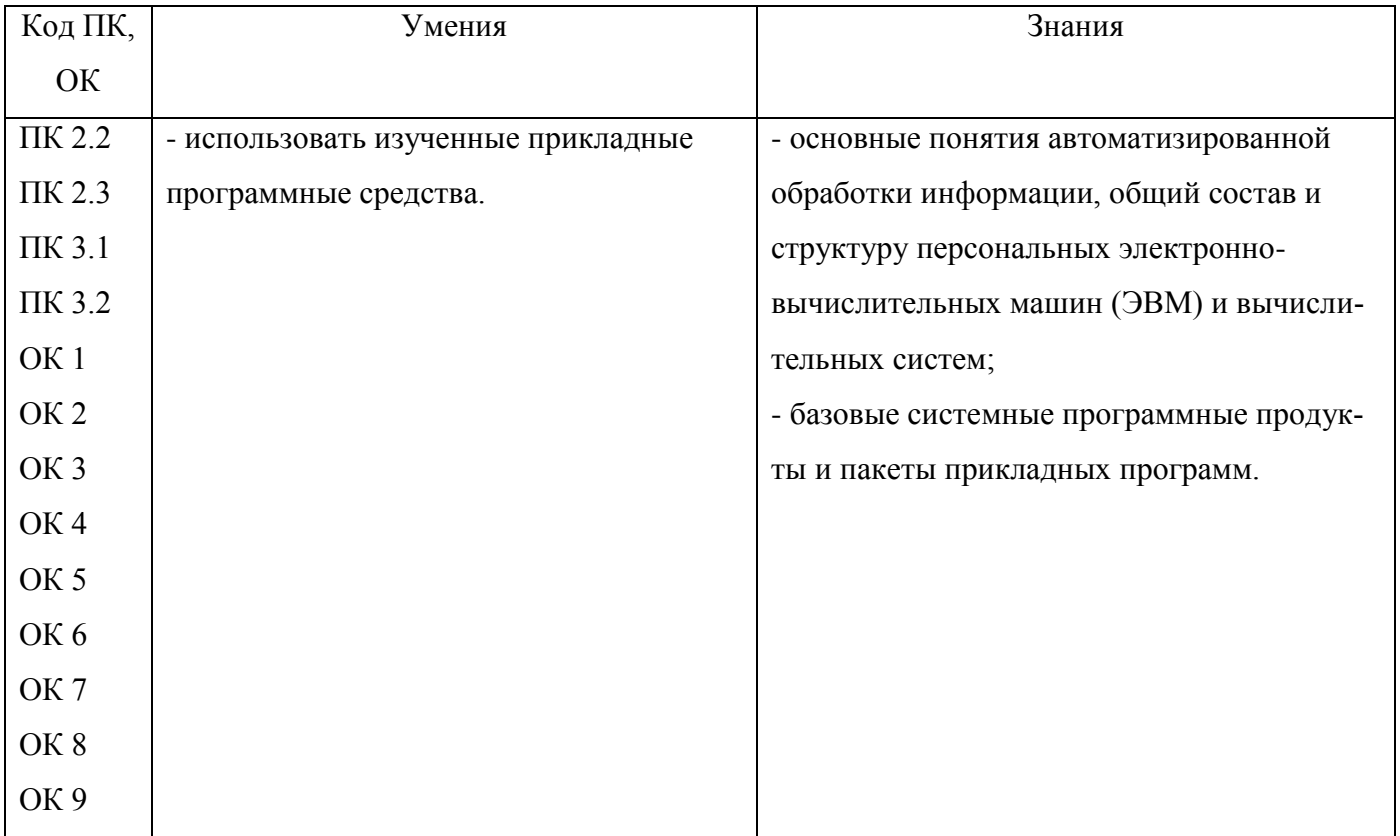

Содержание дисциплины должно быть ориентировано на подготовку студентов к освоению профессиональных модулей ППССЗ по специальности *23.02.06 Техническая эксплуатация подвижного состава железных дорог* и овладению профессиональными компетенциями (ПК):

ПК 2.2 - Планировать и организовывать мероприятия по соблюдению норм безопасных условий труда;

ПК 2.3 - Контролировать и оценивать качество выполняемых работ;

ПК 3.1 - Оформлять техническую и технологическую документацию;

ПК 3.2 - Разрабатывать технологические процессы на ремонт отдельных деталей и узлов подвижного состава железных дорог в соответствии с нормативной документацией.

В процессе освоения дисциплины у студентов должны формироваться общие компетенции (ОК):

ОК 01 - Выбирать способы решения задач профессиональной деятельности применительно к различным контекстам;

ОК 02 - Использовать современные средства поиска, анализа и интерпретации информации и информационные технологии для выполнения задач профессиональной деятельности;

ОК 03 - Планировать и реализовывать собственное профессиональное и личностное развитие, предпринимательскую деятельность в профессиональной сфере, использовать знания по финансовой грамотности в различных жизненных ситуациях;

ОК 04 - Эффективно взаимодействовать и работать в коллективе и команде;

ОК 05 - Осуществлять устную и письменную коммуникацию на государственном языке Российской Федерации с учетом особенностей социального и культурного контекста;

ОК 06 - Проявлять гражданско-патриотическую позицию, демонстрировать осознанное поведение на основе традиционных общечеловеческих ценностей, в том числе с учетом гармонизации межнациональных и межрелигиозных отношений, применять стандарты антикоррупционного поведения;

ОК 07 - Содействовать сохранению окружающей среды, ресурсосбережению, применять знания об изменении климата, принципы бережливого производства, эффективно действовать в чрезвычайных ситуациях;

ОК 08 - Использовать средства физической культуры для сохранения и укрепления здоровья в процессе профессиональной деятельности и поддержания необходимого уровня физической подготовленности;

ОК 09 - Пользоваться профессиональной документацией на государственном и иностранном языках.

Вариативная часть - не предусмотрено.

5

#### **1.4. Количество часов на освоение программы учебной дисциплины:**

Всего - 105 часов, в том числе:

- всего во взаимодействии с преподавателем - 70 часов, в том числе: теоретическое обучение - 30 часов,

лабораторные и практические занятия -  $40$  часов,

- самостоятельная работа - 35 часов.

# **2. СТРУКТУРА И СОДЕРЖАНИЕ УЧЕБНОЙ ДИСЦИПЛИНЫ**

# **2.1.Объём учебной дисциплины и виды учебной работы**

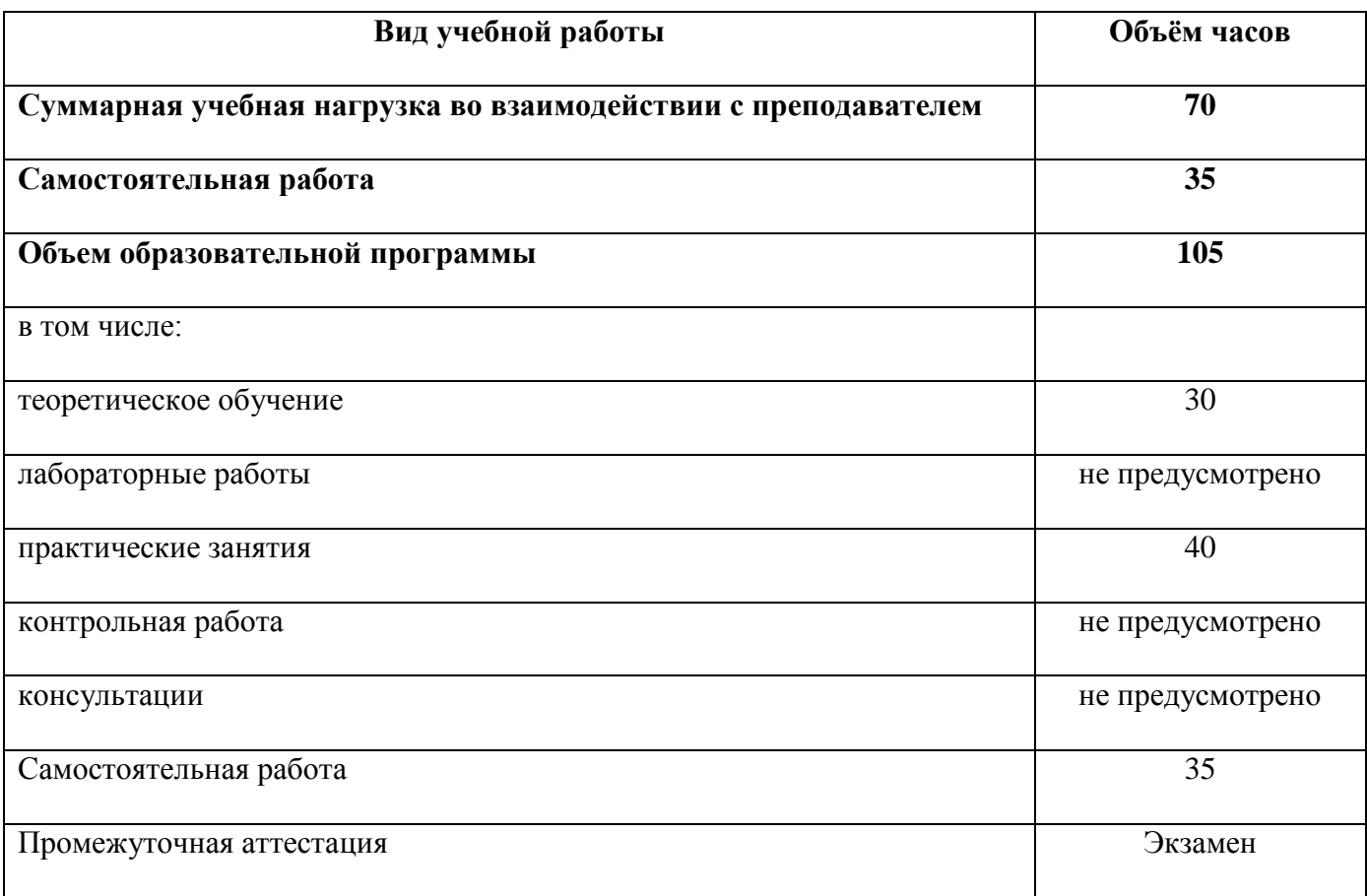

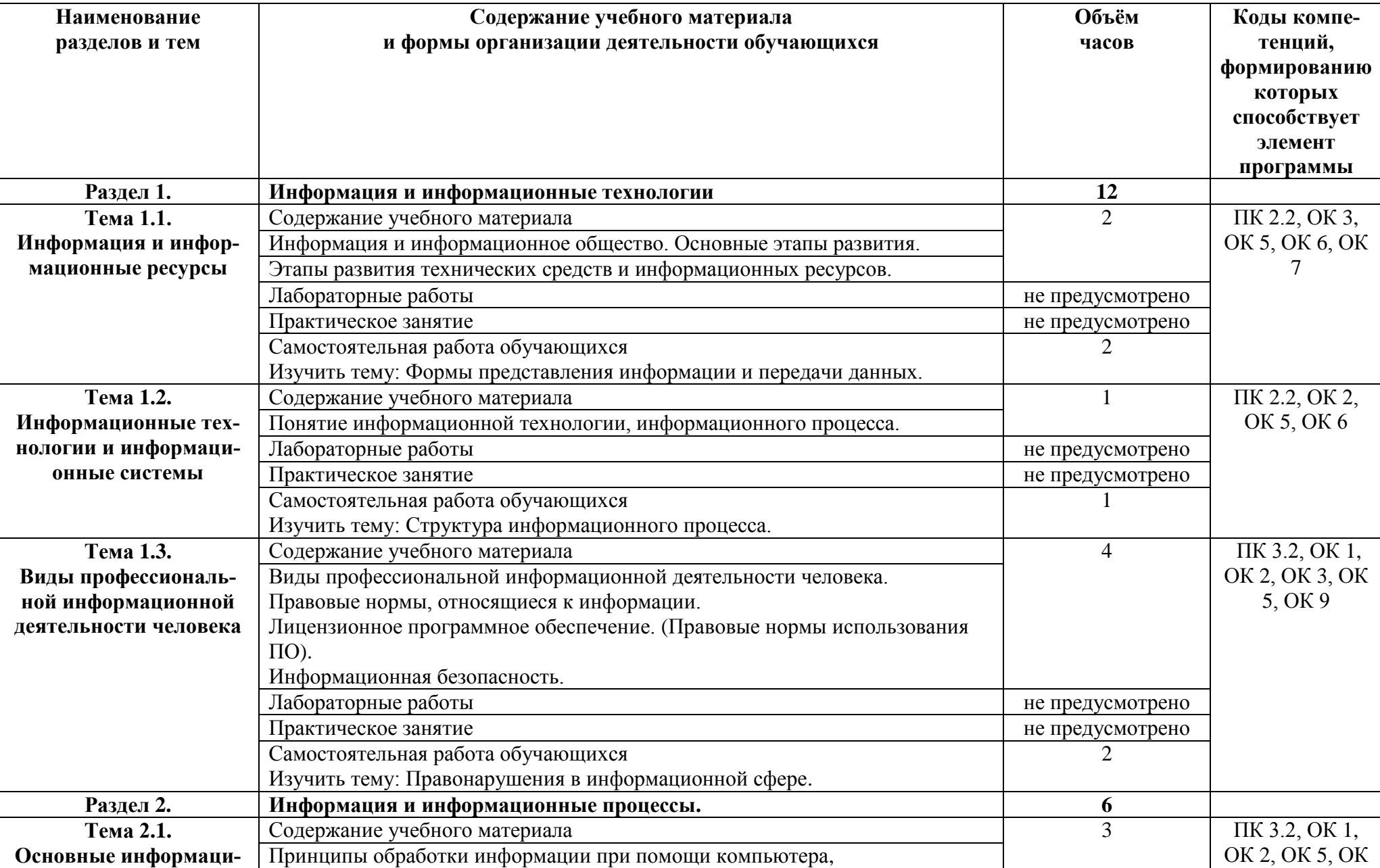

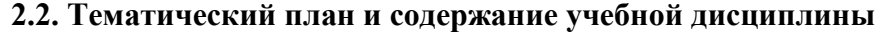

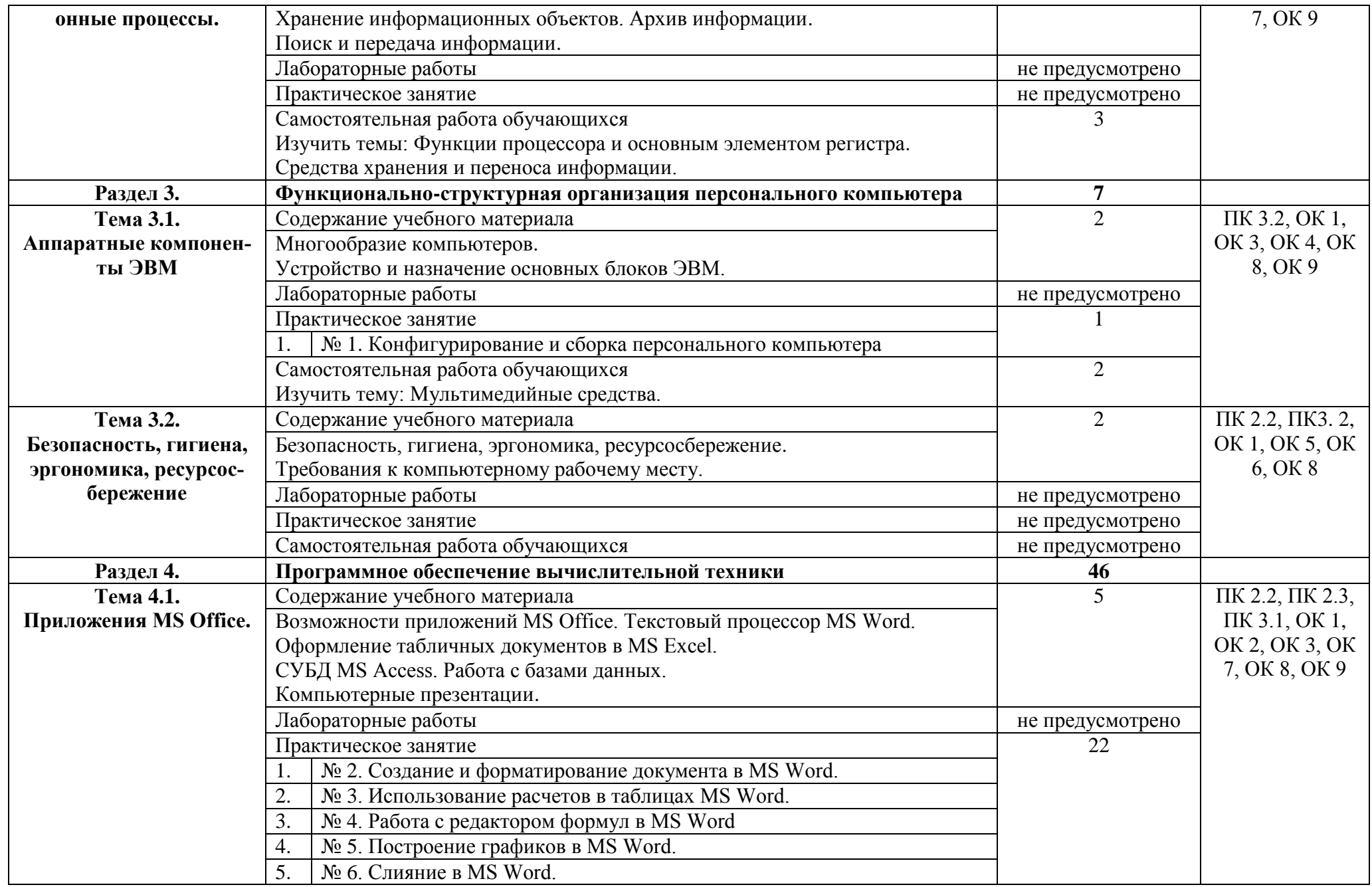

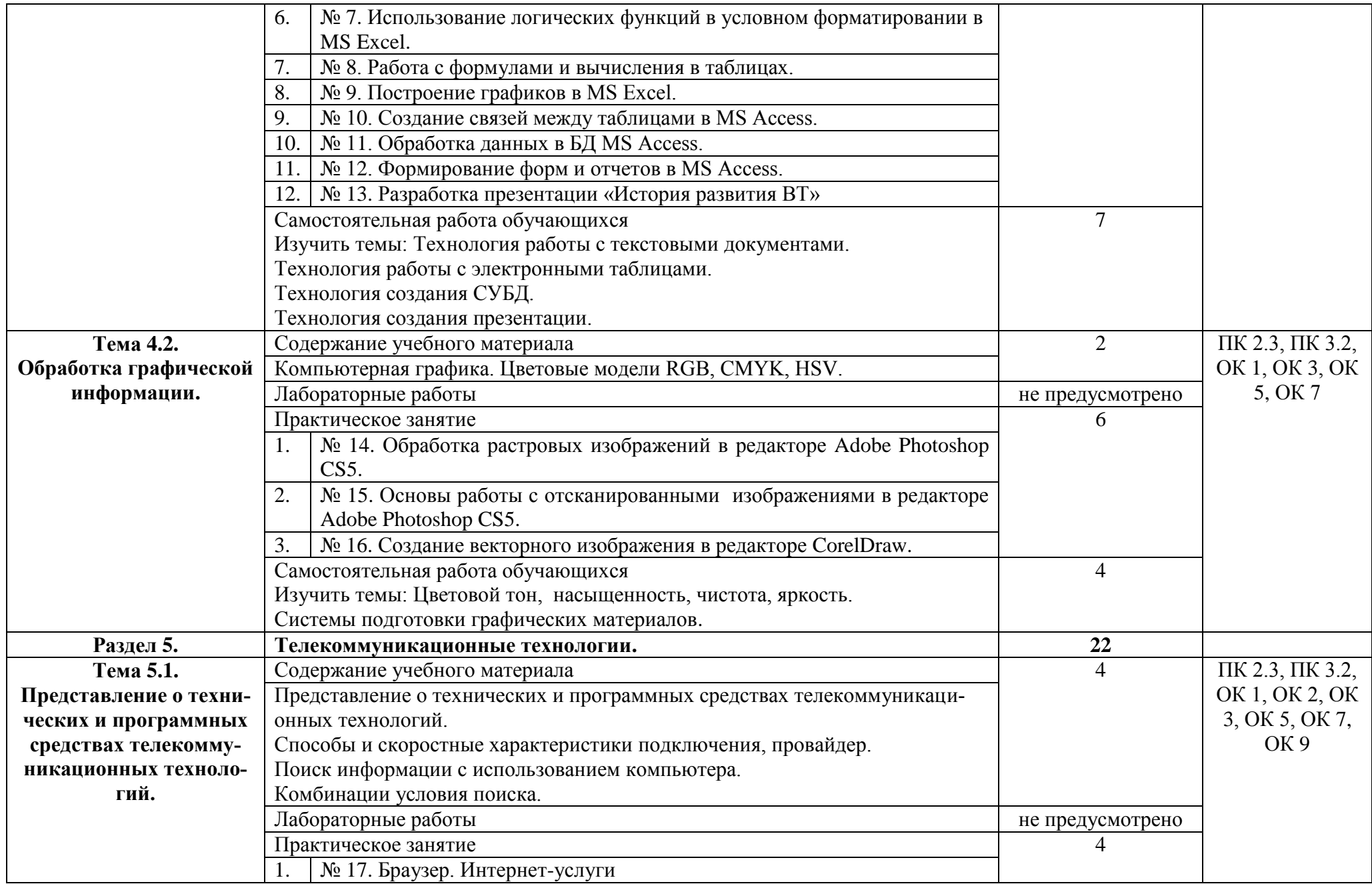

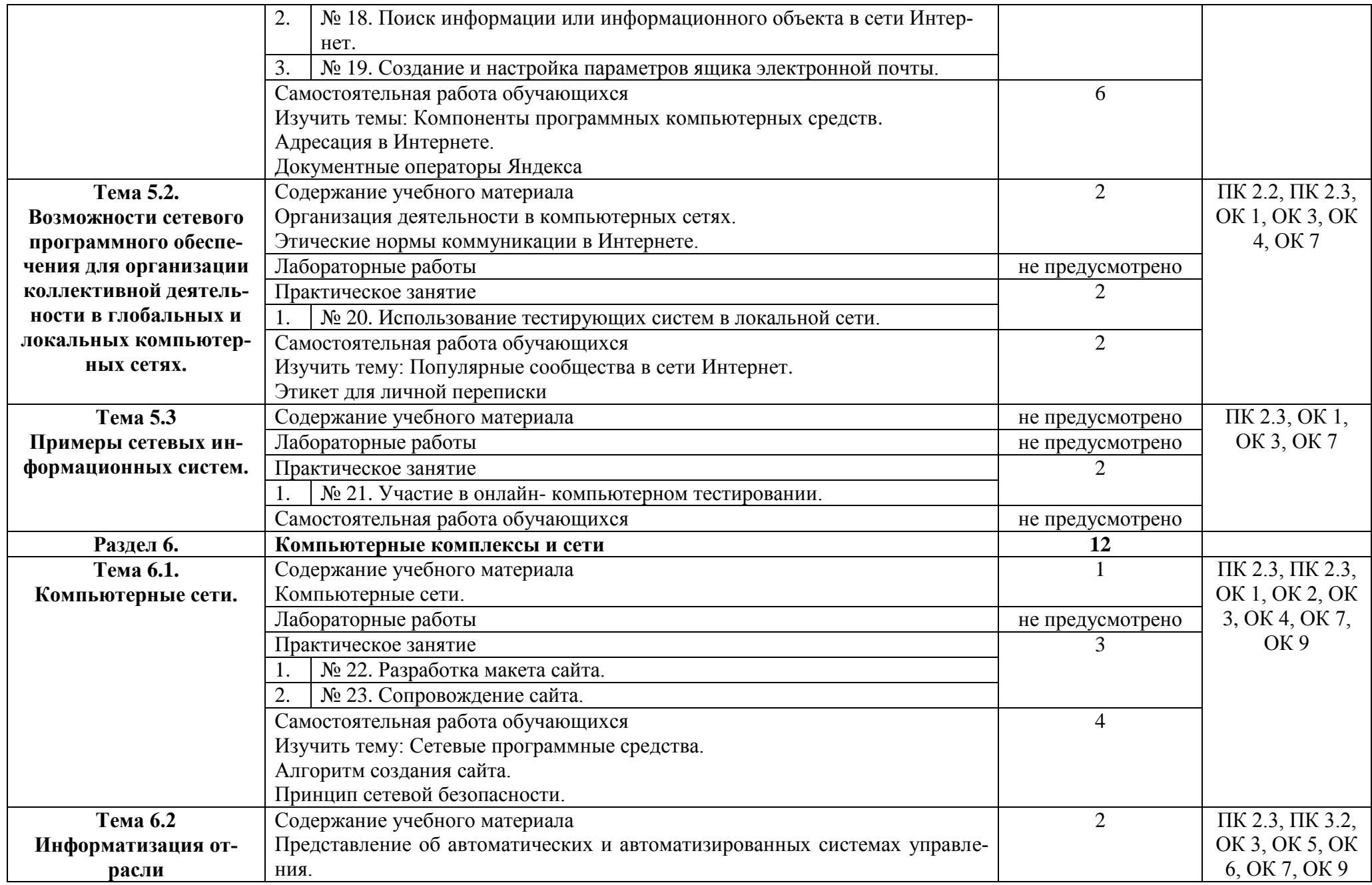

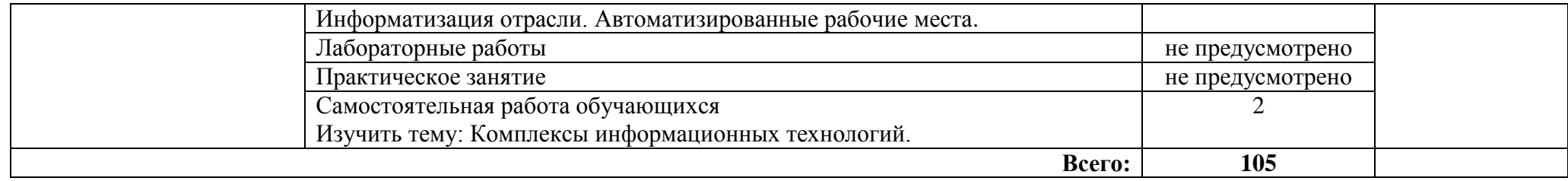

#### **3. УСЛОВИЯ РЕАЛИЗАЦИИ ПРОГРАММЫ УЧЕБНОЙ ДИСЦИПЛИНЫ**

#### **3.1.Требования к минимальному материально-техническому обеспечению.**

Реализация программы дисциплины требует наличия учебного кабинета – Информатика и информационные технологии в профессиональной деятельности; лабораторий *– не предусмотрено*.

Оборудование учебного кабинета:

- посадочных мест по количеству обучающихся.

- доска классная.

- стеллаж для моделей и макетов.

- шкаф для моделей и макетов.
- рабочее место преподавателя.

Технические средства обучения:

- компьютеры с лицензионно - программным обеспечением.

- мультимедиа проектор.

- экран проекционный (или интерактивная доска).

#### **3.2. Информационное обеспечение реализации программы**.

#### **Основные источники:**

#### Для преподавателей

1. Бройдо В.Л., Ильина О.П. Вычислительные системы, сети и телекоммуникации. – Спб.: Питер, 2019.

2. Бройдо В.Л., Ильина О.П. Архитектура ЭВМ и систем. – Спб.: Питер, 2019.

3. Гордеев А.А. Операционные системы. – Спб.: Питер, 2019.

4. Киселёв С.В., Алексахин С.В., Остроух А.В. и др. Аппаратные средства персонального компьютера. – М.: Академия, 2019.

5. Колесниченко О., Шишигин И., Соломенчук В. Аппаратные средства РС. – Спб.: Питер, 2018.

6. Орлов С.А., Цилькер Б.Я. Организация ЭВМ и систем. – Спб.: Питер, 2021.

#### Для обучающихся

1. Михеева Е.В., Титова О.И. Информатика. – М.: Академия, 2019.

2. Угринович Н., Босова Л., Михайлова Н. Практикум по информатике и информационным технологиям. – М.: Лаборатория базовых знаний, 2019.

#### **Дополнительные источники:**

Для преподавателей

1. Васильев А.А. и др. Информационные системы. – Спб.: Питер, 2010.

2. Горнец Н.Н., Рощин А.Г., Соломенцев В.В. Организация ЭВМ и систем. – М.: Академия, 2010.

3. Киселёв С.В., Алексахин С.В., Остроух А.В. Операционные системы. – М.: Академия, 2010.

4. Мезенцев К.Н. Автоматизированные информационные системы. – М.: Академия, 2010.

5. Олифер В.Г., Олифер Н.А. Основы компьютерных сетей. – Спб.: Питер, 2009.

6. Родичев Ю.А. Информационная безопасность: нормативно- правовые аспекты. – Спб.: Питер, 2009.

7. Фёдорова Г.Н. Информационные системы. – М.: Академия, 2010.

#### Для обучающихся

1. Мезенцев К.Н. Автоматизированные информационные системы. – М.: Академия, 2010.

2. Олифер В.Г., Олифер Н.А. Основы компьютерных сетей. – Спб.: Питер, 2009.

#### **Электронные ресурсы:**

Для преподавателей

1. https://sferum.ru

2. https://educont.ru

3. www/intuir/ru – Интернет- университет информационных технологий.

Для обучающихся

1. https://sferum.ru

2. https://educont.ru

# **4. КОНТРОЛЬ И ОЦЕНКА РЕЗУЛЬТАТОВ ОСВОЕНИЯ УЧЕБНОЙ ДИСЦИПЛИНЫ**

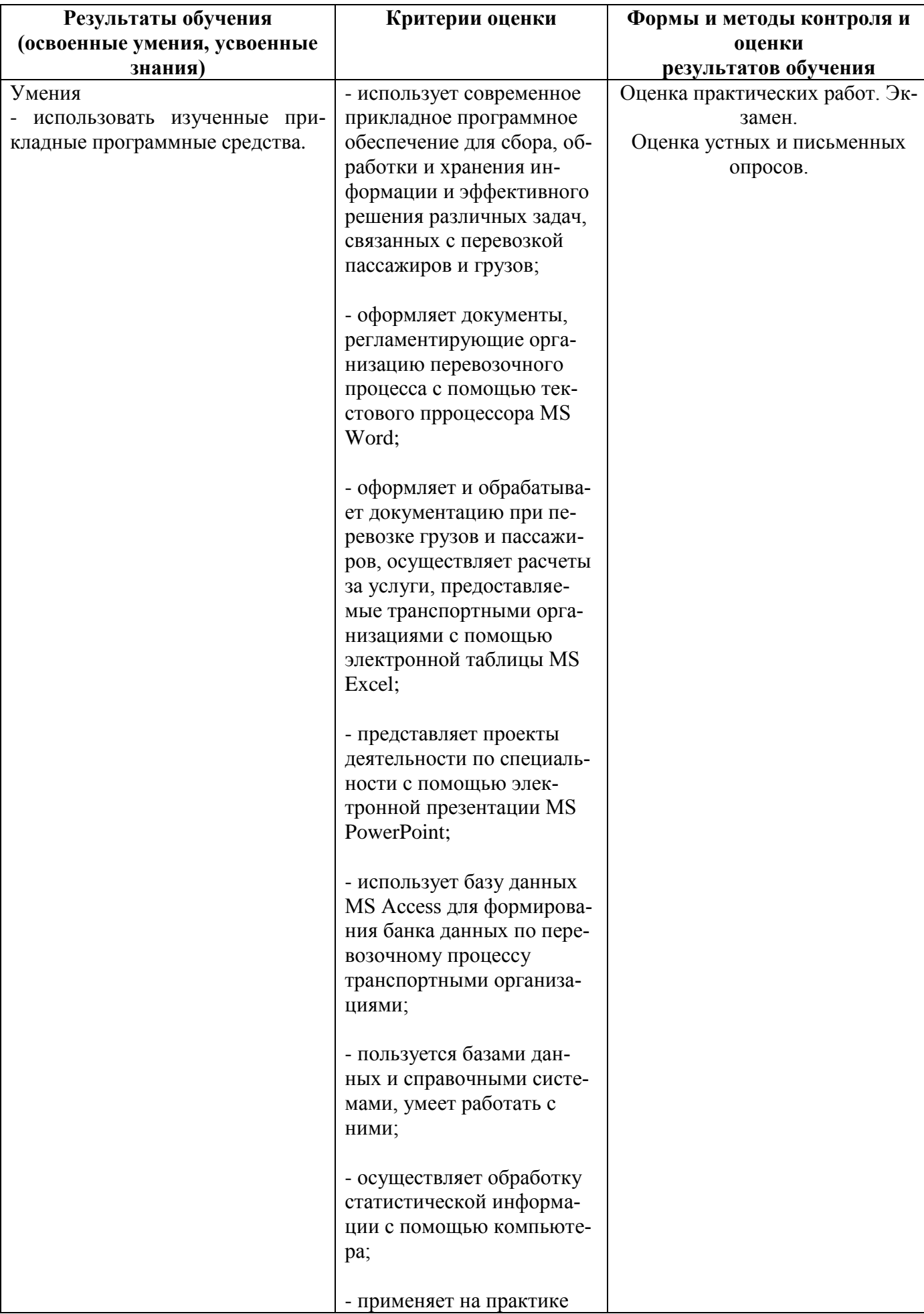

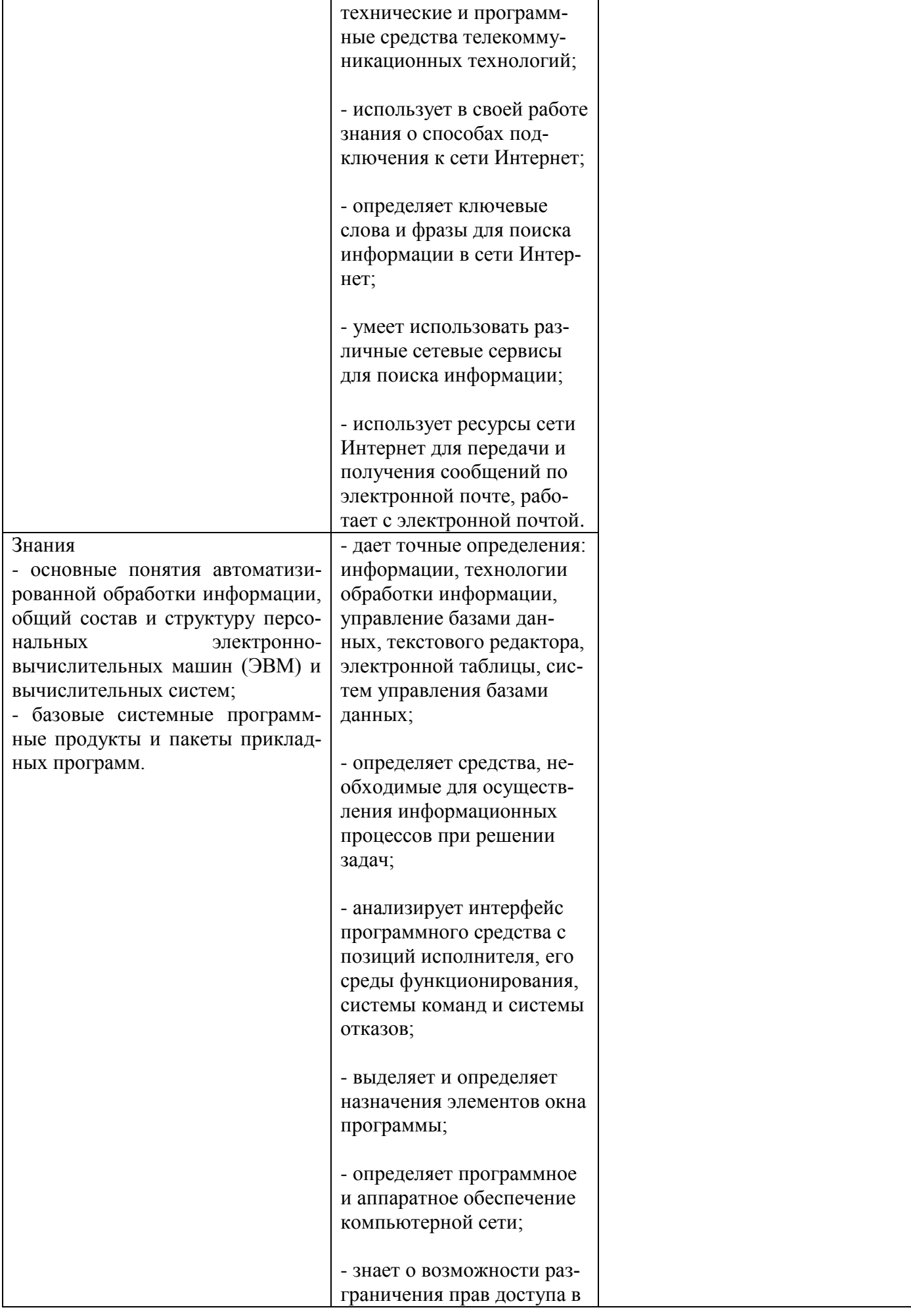

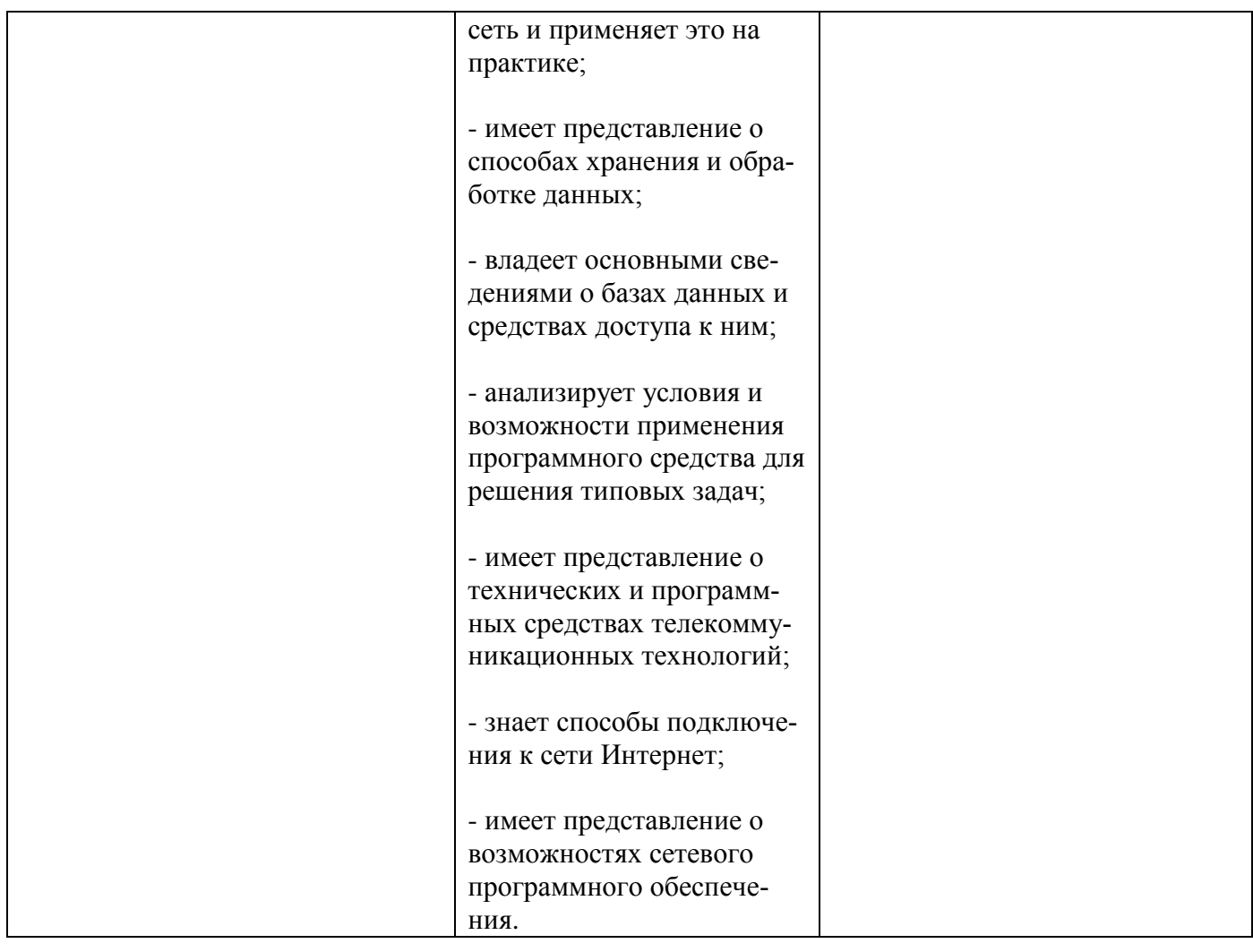

# **5. ЛИСТ АКТУАЛИЗАЦИИ ПРОГРАММЫ**

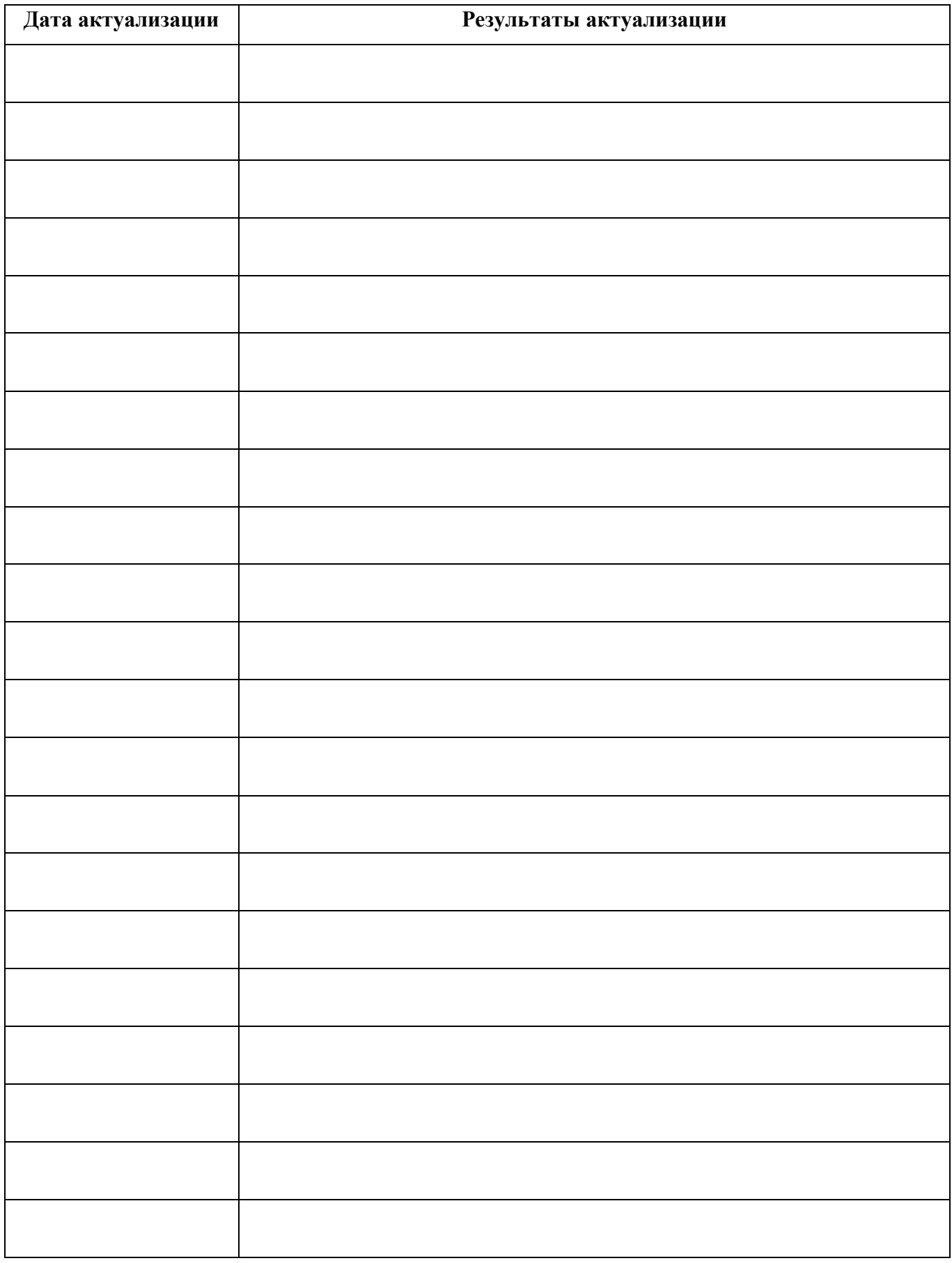

#### ПРИЛОЖЕНИЕ 1

# **ПЛАНИРОВАНИЕ УЧЕБНЫХ ЗАНЯТИЙ С ИСПОЛЬЗОВАНИЕМ АКТИВНЫХ И ИНТЕРАКТИВНЫХ ФОРМ И МЕТОДОВ ОБУЧЕНИЯ**

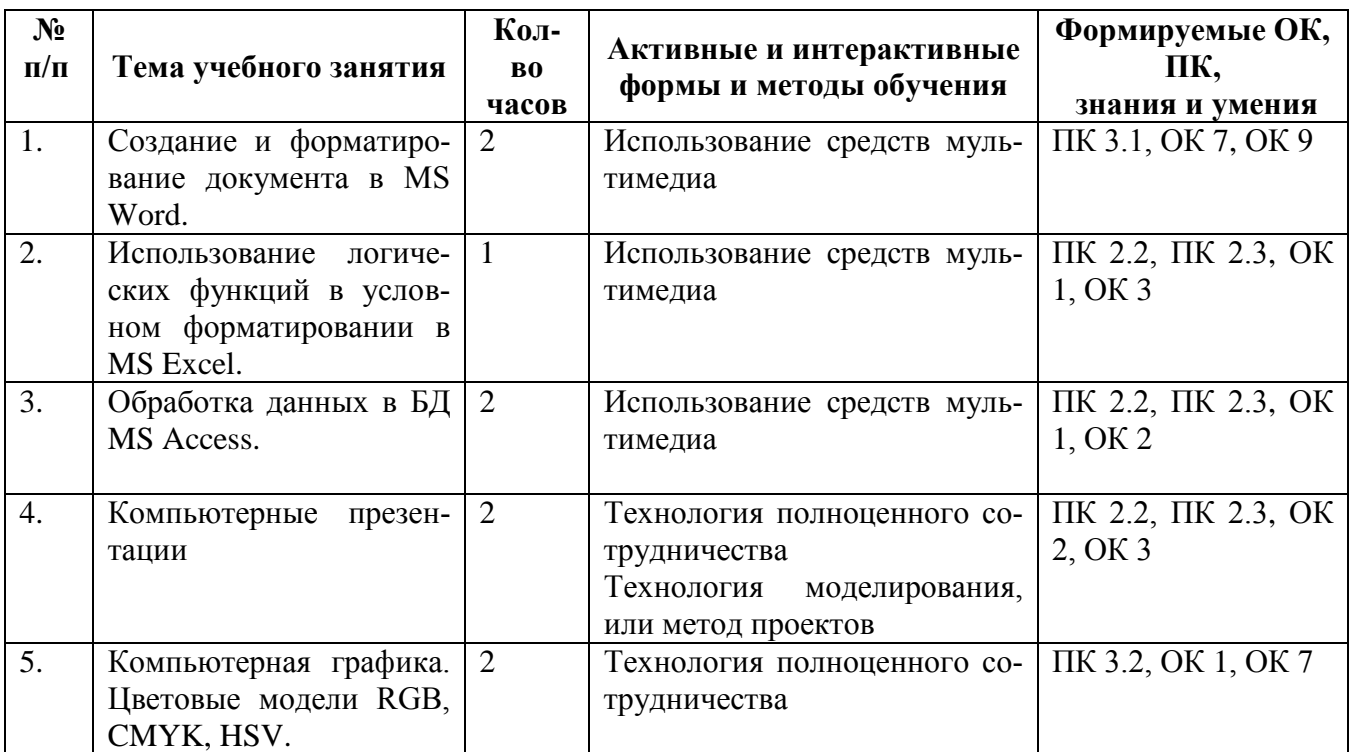

#### ПРИЛОЖЕНИЕ 2

## **Сопоставление требований профессионального стандарта 17.055 Специалист по организации и производству технического обслуживания и ремонта железнодорожного подвижного соста-**

**ва,** 

# **утвержденного Приказом Минтруда России от 19.04.202 г., №** 252н

### **и образовательных результатов УД ЕН.02 Информатика**

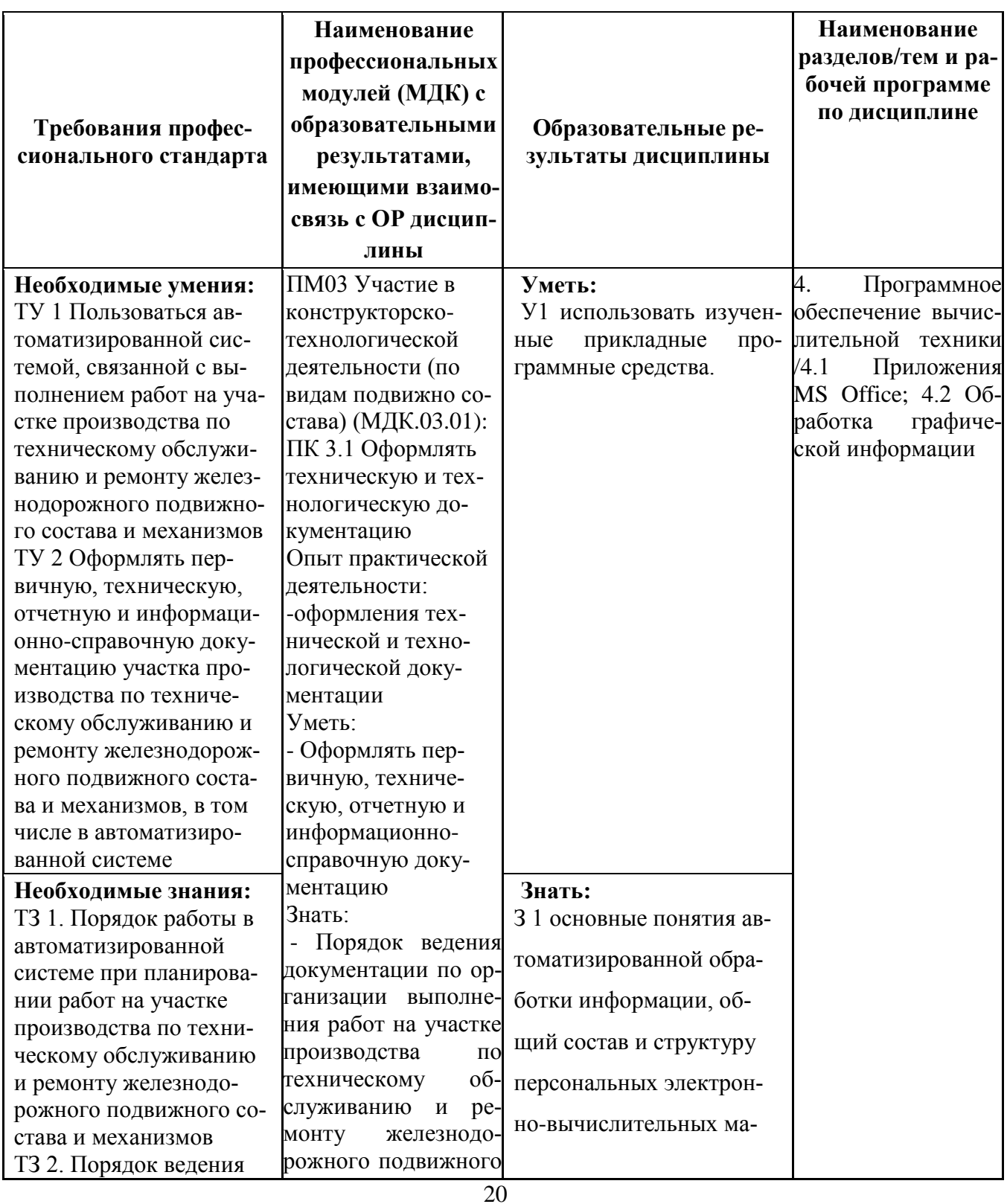

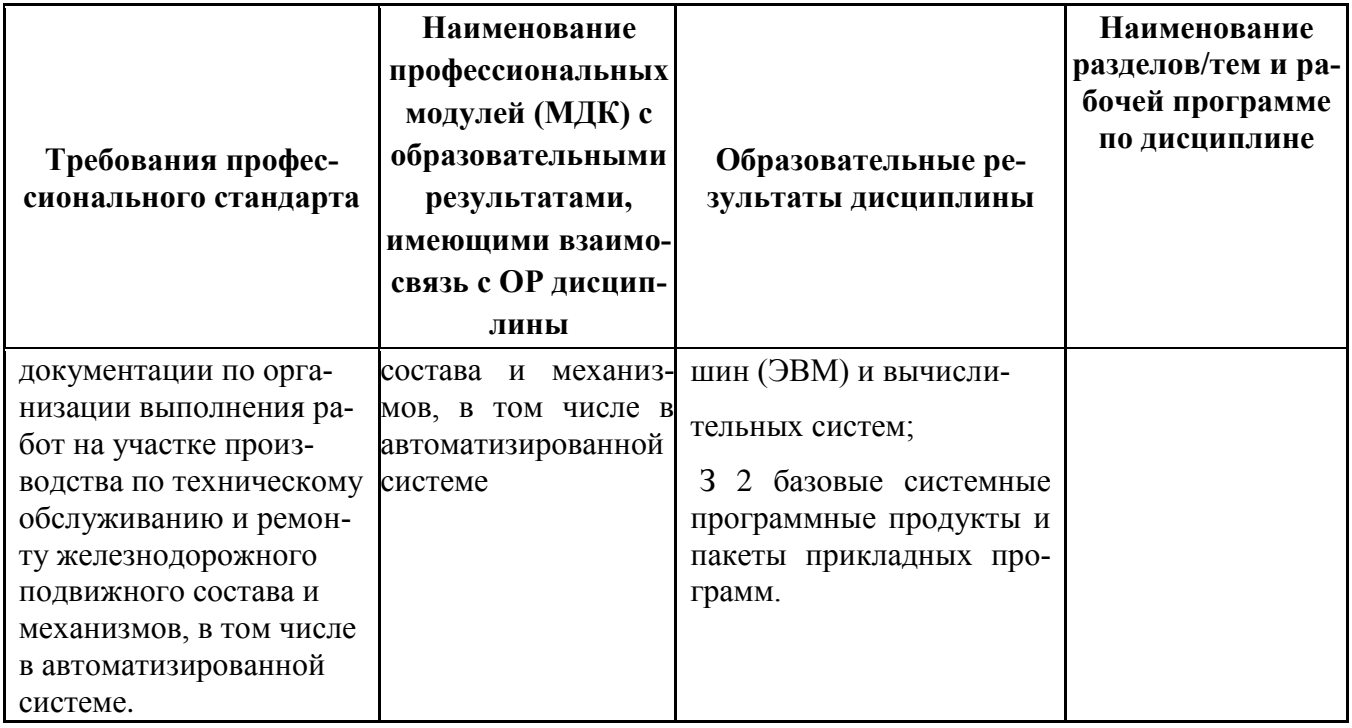

### **ПРИЛОЖЕНИЕ 3**

# **Сопоставление требований работодателя и образовательных результатов УД ЕН.02 Информатика по специальности 23.02.06 Техническая эксплуатация подвижного**

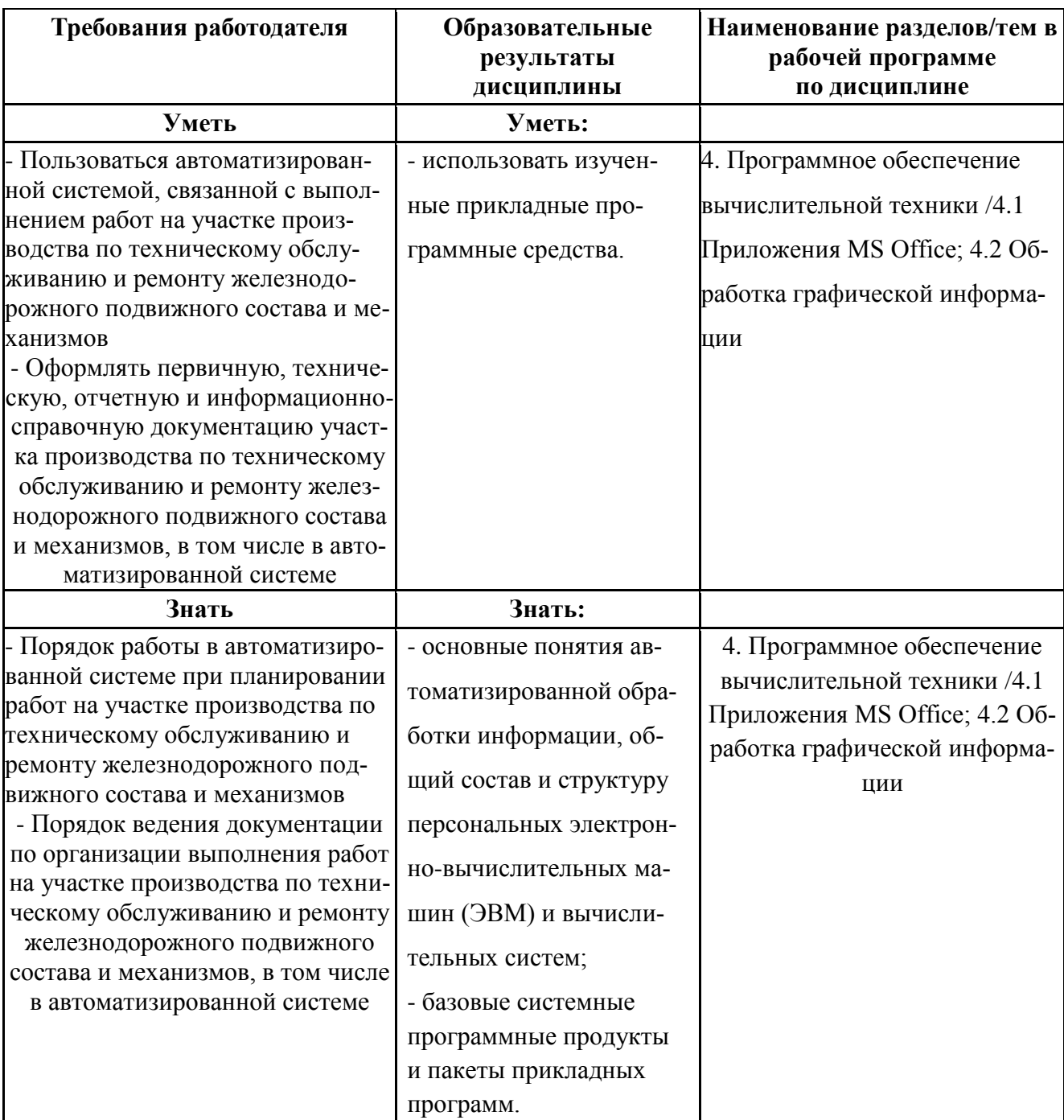

### **состава железных дорог**

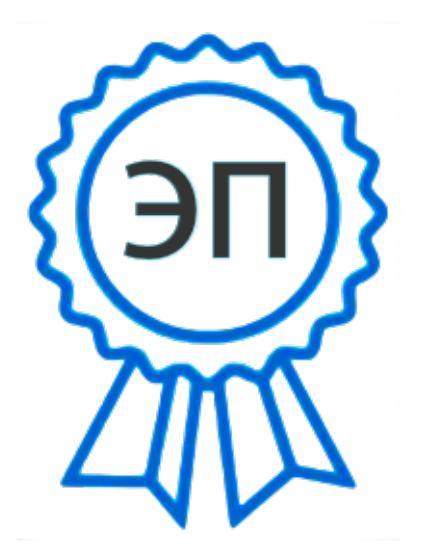

C=RU, OU=Директор, O="ГБПОУ "" ГК г. Сызрани""", CN=Павел Салугин, E=gk\_szr@samara.edu.ru 00 d6 44 d8 57 59 a0 6e 75 2023-06-23 09:12:28